# <span id="page-0-0"></span>**УДК 33 DOI: 10.34670/AR.2021.76.78.002**

# **Моделирование системы управления для установки подготовки газа**

# **Ладик Евгений Юрьевич**

Уфимский государственный нефтяной технический университет, 450064, Российская Федерация, Уфа, ул. Космонавтов, 1; e-mail: ladik.evgeny@icloud.com

# **Минлибаев Марат Ренатович**

Уфимский государственный нефтяной технический университет, 450064, Российская Федерация, Уфа, ул. Космонавтов, 1; e-mail: ladik.evgeny@icloud.com

## **Аннотация**

В статье рассматриваются три метода создания нейронных сетей и выбирается оптимальный. Этими методами являются алгоритм Левенберга – Марквардта, байесовская регуляризация, метод сопряженных градиентов. Отмечается, что преимущество байесовского подхода заключается в следующем: нейросети, созданные при его помощи, практически невозможно переобучить, так как параметры являются облаком вероятности. Основным достоинством метода сопряженных градиентов является то, что он решает квадратичную задачу оптимизации за конечное число шагов. Однако наилучшей является нейронная сеть, созданная на основе алгоритма Левенберга-Марквардта. Все три метода вычисляются в Matlab автоматически, поэтому нужно лишь выбрать алгоритм, наиболее подходящий для данного процесса. Нейросеть создавалась в программном пакете Matlab. Для решения поставленной задачи была сформирована трехслойная сеть обратного распространения ошибки, включающая десять нейронов во входном слое с передаточной функцией logsig (вычисляет выход слоя по его входу), один нейрон во втором слое с передаточной функцией logsig и один нейрон в выходном слое с 27 передаточной функцией purelin (реализует однонаправленную сеть, обучаемую с применением алгоритма обратного распространения). Сделан вывод о том, что автоматика АСУ полностью соответствует требованиям правил ПБ 03-591-03 и ПБ 08-624-03, а также реализует высокую надежность работы в любых эксплуатационных условиях.

# **Для цитирования в научных исследованиях**

Ладик Е.Ю., Минлибаев М.Р. Моделирование системы управления для установки подготовки газа // Экономика: вчера, сегодня, завтра. 2021. Том 11. № 3А. С. [24](#page-0-0)[-33.](#page-9-0) DOI: 10.34670/AR.2021.76.78.002

# **Ключевые слова**

Модель, газ, управление, структура, формирование, динамика.

## **Введение**

Существуют три основных метода создания нейронных сетей: алгоритм Левенберга – Марквардта, байесовская регуляризация и метод сопряженных градиентов. Алгоритм Левенберга-Марквардта предназначен для оптимизации параметров нелинейных регрессионных моделей. Предполагается, что в качестве критерия оптимизации используется среднеквадратичная ошибка модели на обучающей выборке. Алгоритм заключается в последовательном приближении заданных начальных значений параметров к искомому локальному оптимуму. В байесовском подходе выбор того или иного решения h ведется в рамках некоторой модели H, задающей ограничения на его вид. Решение выбирается как наиболее вероятное. Метод сопряженных градиентов – итерационный метод для безусловной оптимизации в многомерном пространстве. Основным достоинством данного метода является то, что он решает квадратичную задачу оптимизации за конечное число шагов.

## **Основная часть**

Алгоритм Левенберга-Марквардта – метод оптимизации, направленный на решение задач о наименьших квадратах. После обучения нейронной сети воспользуемся функциями plotperform (рис. 1).

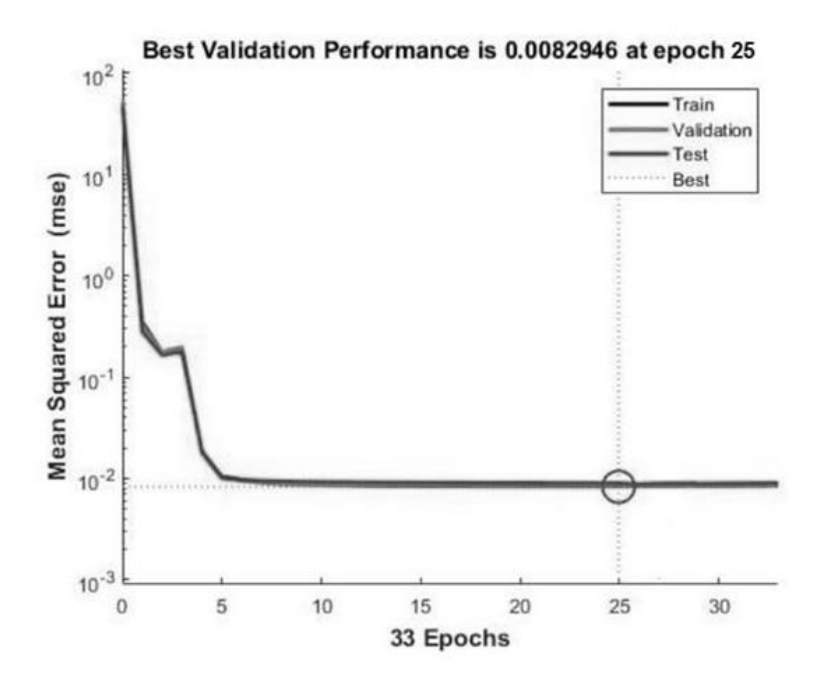

**Рисунок 1 – Функция plotperform для алгоритма Левенберга-Марквардта**

Лучшая производительность (0,0082946) достигается на 25-й эпохе. Функция обучения используется в качестве средства борьбы с переобучением, обучением с ранним остановом. Из графика видно, что обучение остановлено, когда ошибка на проверочном множестве перестала уменьшаться.

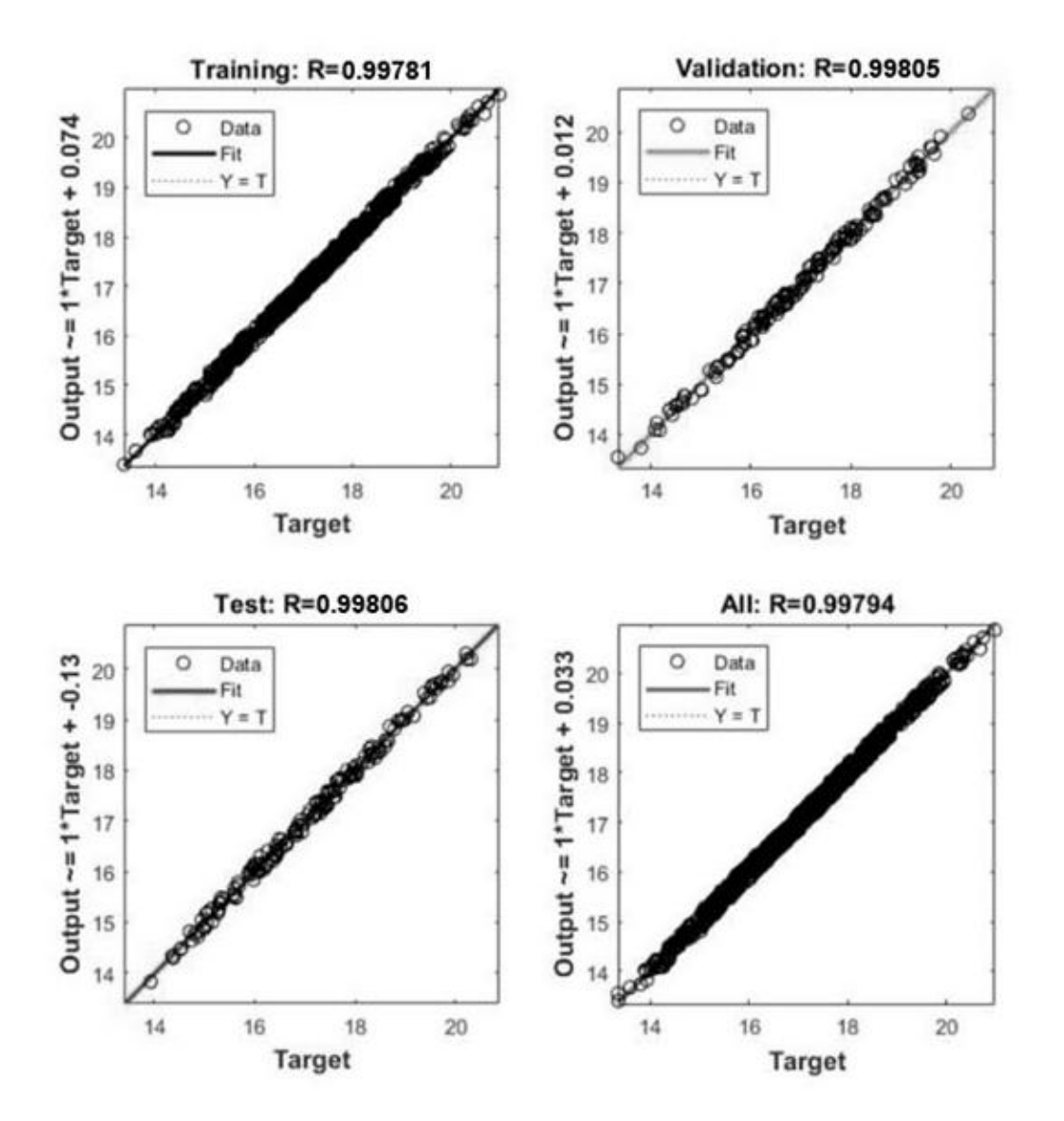

На рисунке 2 изображена функция plotregression для оценки качества работы сети.

**Рисунок 2 – Функция plotregression для алгоритма Левенберга-Марквардта**

Перед тем, как воспользоваться нейронной сетью, необходимо исследовать степень достоверности результатов вычислений сети на тестовом массиве входных векторов. В качестве тестового массива необходимо использовать массив, компоненты которого отличаются от компонентов массива, использованного для обучения [Баширов, Прахов, Хисматуллин, Хуснутдинова, 2018]. Для оценки достоверности результатов работы сети можно воспользоваться результатами регрессионного анализа, полученными при сравнении эталонных значений со значениями, полученными на выходе сети, когда на вход поданы входные векторы тестового массива.

В среде Matlab для этого можно воспользоваться функцией postreg. Графики на рисунке 2 показывают линейную регрессию результатов обучения сети на трех рассмотренных подмножествах (training, validation и test) и на всех множествах. Для каждого результата рассчитывается коэффициент корреляции R, строится график и выводится уравнение регрессии в виде Output=axTarget+b. При полном совпадении выходов сети с целевыми значениями  $R = 1$ ,

 $a = 0$ ,  $b = 0$  коэффициенты корелляции для алгоритма Левенберга-Маркгвардта:  $R_{T} = 0.99781$ ;  $R_{v=}$ 0,99805;  $R_{Te=}$ 0,99806;  $R_{A=}$ 0,99794.

В байесовском подходе выбор того или иного решения h ведется в рамках некоторой модели H, задающей ограничения на его вид. Решение выбирается как наиболее вероятное.

Преимуществом данного метода является то, что нейросети, созданные при его помощи, практически невозможно переобучить, так как параметры являются облаком вероятности. Переобучение нейросети происходит, когда модель нейросети слишком сильно подстраивают под имеющиеся данные. При поступлении данных, которые отсутствуют в базе данных, нейросеть начнет работать некорректно [Веревкин и др., 2016].

После обучения нейронной сети воспользуемся функцией plotperform, изображенной на рисунке 3.

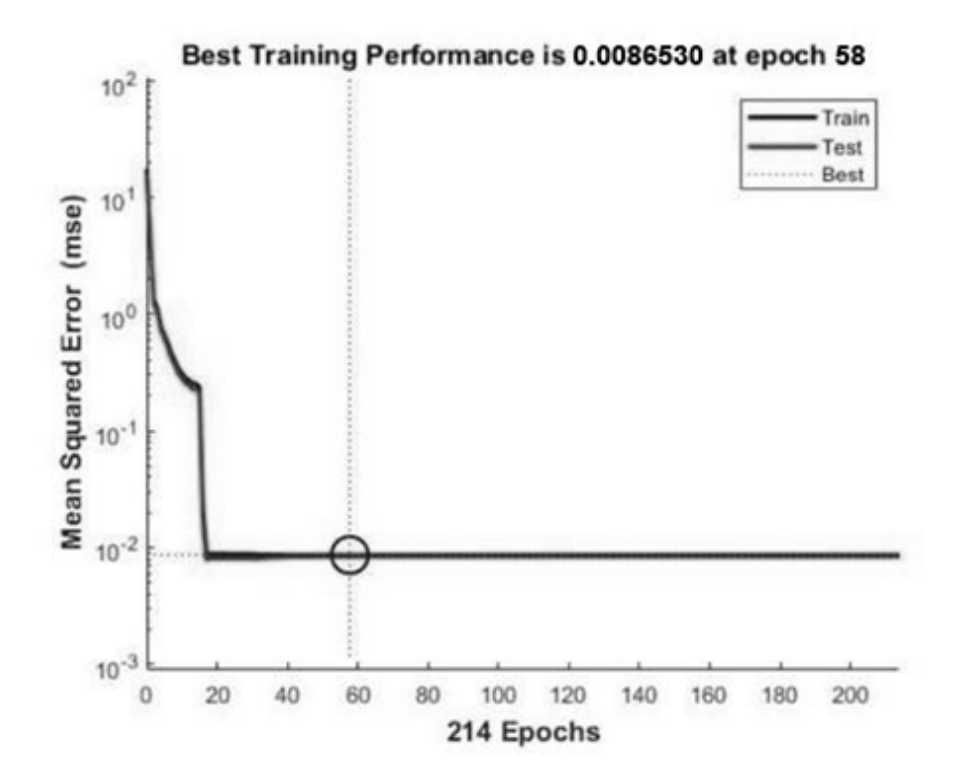

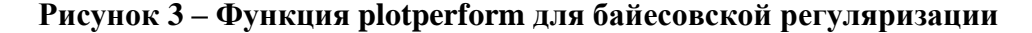

Лучшая производительность (0,0086530) достигается на 58-й эпохе.

На рисунке 4 изображена функция plotregression для оценки качества работы сети.

Коэффициенты корреляции для алгоритма Левенберга-Маркгвардта:  $R_{Tr}=0.99800$ ;  $R_{Te=}$ 0,99798;  $R_{A=}$ 0,99795;

Метод сопряженных градиентов – итерационный метод для безусловной оптимизации в многомерном пространстве. Основным достоинством метода является то, что он решает квадратичную задачу оптимизации за конечное число шагов [Хисматуллин, Вахитов, Феоктистов, 2016]. Поэтому сначала описывается метод сопряженных градиентов для оптимизации квадратичного функционала, выводятся итерационные формулы, приводятся оценки скорости сходимости. После этого показывается, как метод сопряженных градиентов

обобщается для оптимизации произвольного функционала, рассматриваются различные варианты метода, обсуждается сходимость.

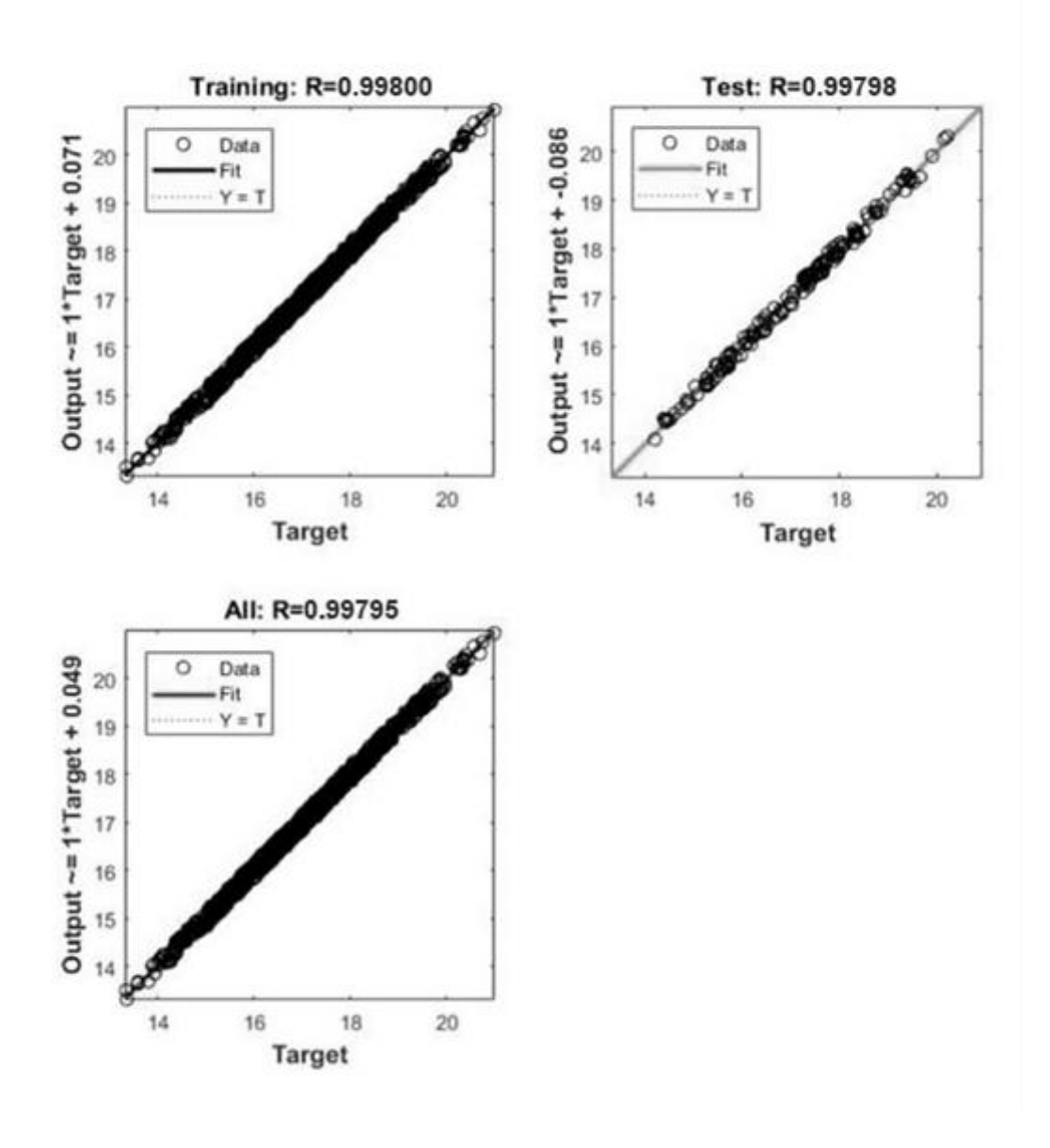

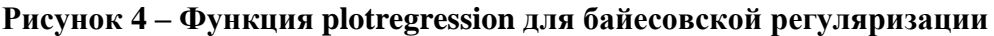

После обучения нейронной сети воспользуемся функцией plotperform, изображенной на рисунке 5.

Проанализировав данные, приведенные на рисунках 1-6, приходим к следующим выводам: лучшая производительность (0,0082946) достигнута в методе Левенберга Марквардта; лучший коэффициент корреляции тренировочных данных  $R_{Tr=0.99781}$  достигнут в алгоритме Левенберга-Марквардта; лучший коэффициент корреляции проверочных данных  $R_{v=}$ 0,9978 достигнут в алгоритме сопряженных градиентов; лучший коэффициент корреляции тестировочных данных  $R_{Te=}$ 0,99806 достигнут в алгоритме Левенберга-Марквардта; лучший коэффициент корреляции  $R_{A=}$ 0,99777 достигнут в алгоритме сопряженных градиентов.

Таким образом, в условиях данного процесса наилучшей является нейронная сеть, созданная

на основе алгоритма Левенберга-Марквардта.

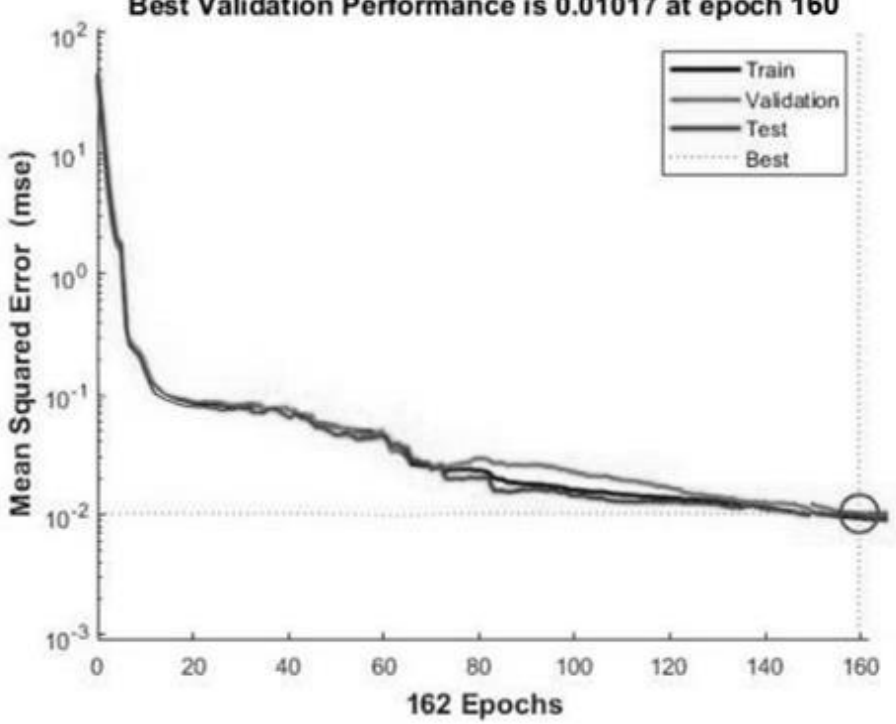

Best Validation Performance is 0.01017 at epoch 160

**Рисунок 5 – Функция plotperform для метода сопряженных градиентов**

Максимальная производительность (0,01017) достигается на 160-й эпохе. Достигнутая производительность является худшей из трех методов.

На рисунке 6 изображена функция plotregression для оценки качества работы сети.

Коэффициенты корреляции для алгоритма Левенберга-Маркгвардта:  $R_{Tr}=0.99790$ ;  $R_{v=}$ 0,9978;  $R_{Te=}$ 0,99738;  $R_{A=}$ 0,99777.

Для того, чтобы применить обученную сеть для обработки данных, необходимо воспользоваться функцией sim. Например, пусть имеются следующие входные данные:  $(x_1$ изначальная температура;  $x_2$  – температура окружающей среды;  $x_3$  – температура на выходе):  $x_1 = -14$ °С;  $x_2 = +10$ °С;  $x_3 = -17$ °С. Функция sim примет следующий вид: *sim* (net, [−14; 10; −18]) Результатом выполнения функции будет итоговая температура на входе, равная -14,87℃. В таблице 1 приведен пример оценки температуры точки росы с нейросетью.

На вход нейросети поступают значения с трех входов:  $x_1$  – изначальная температура;  $x_2$  – температура окружающей среды;  $x_3$  – температура на выходе, значения каждого из входов умножаются на весовые коэффициенты, полученные в ходе обучения сети. Полученные значения суммируются и образуют входную информацию.

Теперь можно получить выходные данные, подставив входную информацию в функцию активации (функция активации – это способ нормализации входных данных). Полученное значение является оценкой температуры точки росы на в ходе в абсорбер нейросетью. При выходе значения за рамки технологического процесса нейросеть через OPC-сервер посылает команду в SCADA-систему для диэтиленгликоля, если температура выше необходимой. Для приведенных в таблице 1 данных максимальная абсолютная погрешность не превышает 0,15, а относительная – 1%.

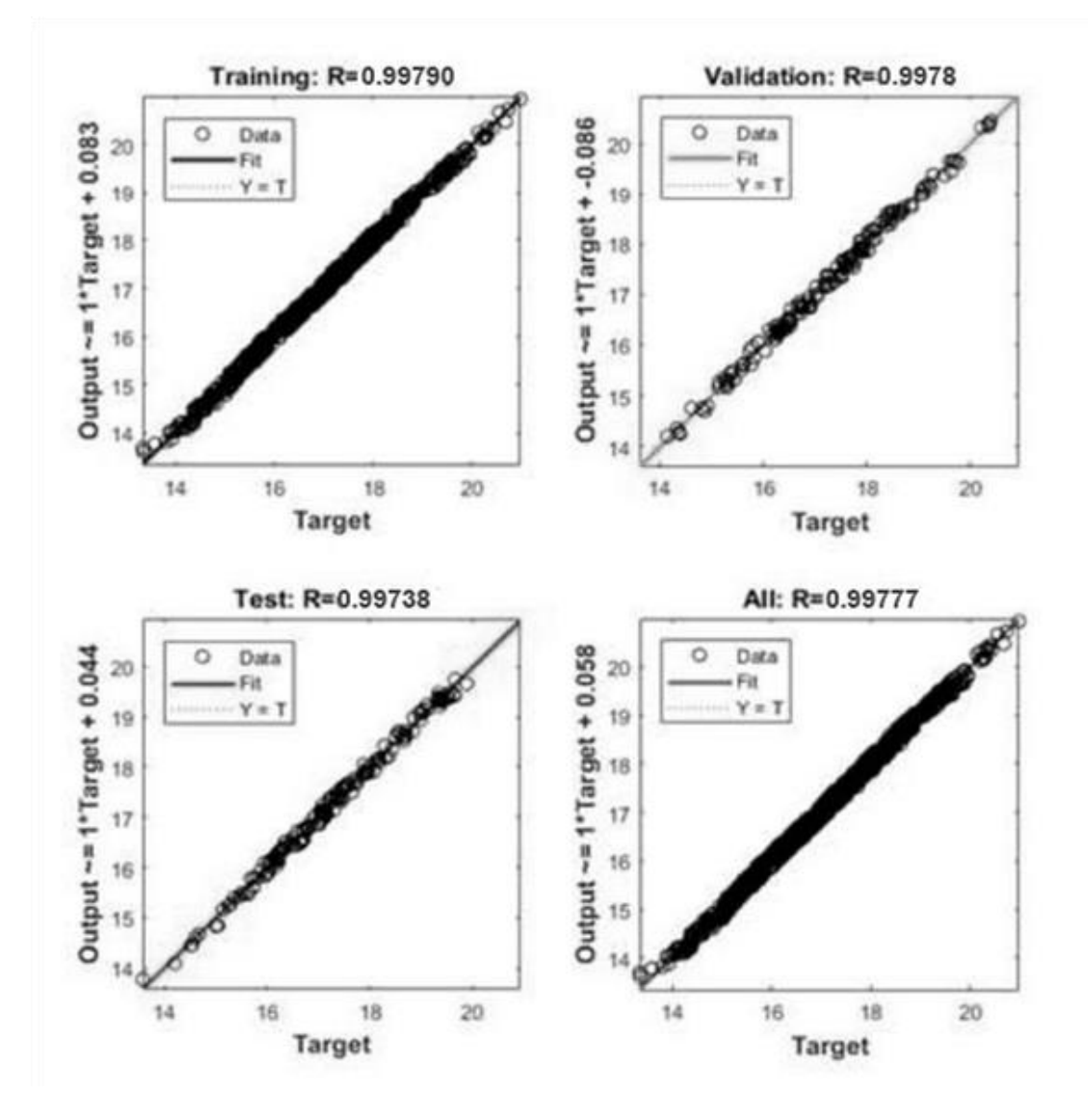

**Рисунок 6 – Функция plotregression для метода сопряженных градиентов**

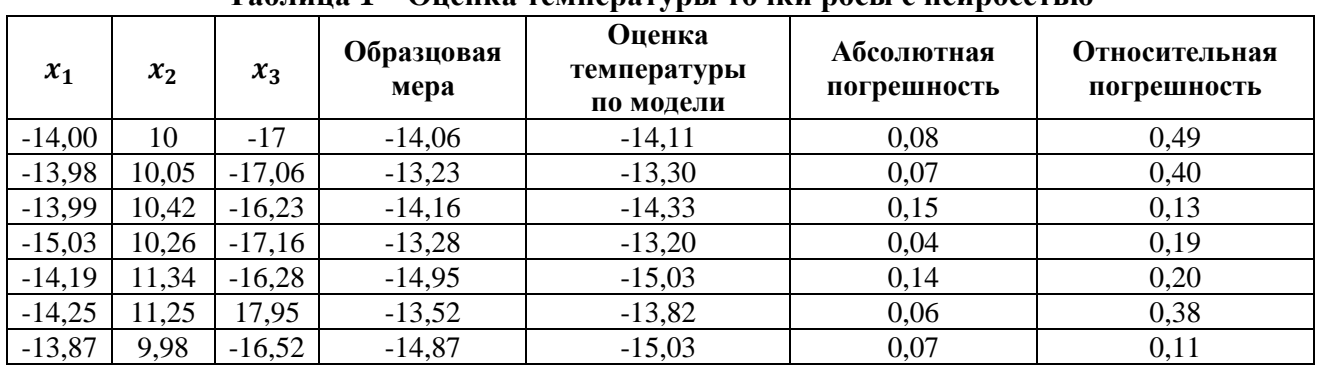

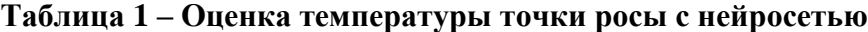

Автоматика АСУ полностью соответствует требованиям правил ПБ 03-591-03 и ПБ 08-624- 03, а также реализует высокую надежность работы в любых эксплуатационных условиях.

#### **Заключение**

Таким образом, нами были рассмотрены три метода создания нейронных сетей и был выбран оптимальный. Этими методами являются алгоритм Левенберга – Марквардта, байесовская регуляризация, метод сопряженных градиентов. Для решения поставленной задачи была сформирована трехслойная сеть обратного распространения ошибки, включающая десять нейронов во входном слое с передаточной функцией logsig (вычисляет выход слоя по его входу), один нейрон во втором слое с передаточной функцией logsig и один нейрон в выходном слое с 27 передаточной функцией purelin (реализует однонаправленную сеть, обучаемую с применением алгоритма обратного распространения)

## **Библиография**

- 1. Ахметов C.А., Сериков Т.П., Кузеев И.Р., Баязитов М.И. Технология и оборудование процессов переработки нефти и газа. CПб.: Недра, 2006. 868 с.
- 2. Баширов М.Г., Прахов И.В., Хисматуллин А.С., Хуснутдинова И.Г. [Совершенствование](https://elibrary.ru/item.asp?id=35379221) методов оценки технического состояния силовых [трансформаторов](https://elibrary.ru/item.asp?id=35379221) // [Промышленная](https://elibrary.ru/contents.asp?id=35379220) энергетика. 2018. [№](https://elibrary.ru/contents.asp?id=35379220&selid=35379221) 7. С. 2-10.
- 3. Баширов М.Г., Хисматуллин А.С., Прахов И.В. Повышение надежности и безопасности [эксплуатации](https://elibrary.ru/item.asp?id=36768829) силовых [маслонаполненных](https://elibrary.ru/item.asp?id=36768829) трансформаторов // [Безопасность](https://elibrary.ru/contents.asp?id=36768826) в техносфере. 2018. Т. 7. [№](https://elibrary.ru/contents.asp?id=36768826&selid=36768829) 2. С. 15-21.
- 4. Веревкин А.П. и др. Задачи и методы разработки продвинутых систем обеспечения промышленной безопасности // Территория Нефтегаз. 2016. № 4. С. 78-85.
- 5. Голубятников В.А., Шувалов В.В. Автоматизация Технологических процессов в химической промышленности. М.: Химия, 1985. 178 с.
- 6. Инструкция по эксплуатации установки систем установки «Газофакельное хозяйство» цеха № 56ИЭО 1856.0643–2011»: инструкция. М., 2011. 33 л.
- 7. Самарский А.А., Михайлов А.П. Математическое моделирование: Идеи. Методы. Примеры. М., 2005. 320 с.
- 8. Солодовников В.В., Плотников А.В. Основы теории и элементы САР. М.: Машиностроение, 1985. 421 с.
- 9. СТО 03.04-2012-ISO Управление готовой продукцией.
- 10. СТО 03.07-2012 Контроль технологического процесса.
- 11. Типы систем управления. URL: http://ingastech.ru/sistemy-upravleniya-fakelami-i-fakelnym-oborudovaniem.html.
- 12. Хисматуллин А.С., Вахитов А.Х., Феоктистов А.А. Мониторинг и ремонт [промышленных](https://elibrary.ru/item.asp?id=25984576) силовых [трансформаторов](https://elibrary.ru/item.asp?id=25984576) по техническому состоянию // [Современные](https://elibrary.ru/contents.asp?id=34236476) наукоемкие технологии. 2016. № [4-2.](https://elibrary.ru/contents.asp?id=34236476&selid=25984576) С. 271-274.
- 13. Чаронов В.Я. Автоматизация работы основного оборудования и проблемы энергосбережения на объектах нефтегазодобычи. Альтемьевск: Татнефть, 1998. 455 с.
- 14. Эффективные системы управления производством. URL: https://www.cfin.ru/itm/kis/choose/Manufacturing.shtml.

# **Simulation of a control system for a gas treatment plant**

# **Evgenii Yu. Ladik**

Ufa State Petroleum Technical University, 450064, 1 Kosmonavtov st., Ufa, Russian Federation; e-mail: ladik.evgeny@icloud.com

# **Marat R. Minlibaev**

Ufa State Petroleum Technical University, 450064, 1 Kosmonavtov st., Ufa, Russian Federation; e-mail: ladik.evgeny@icloud.com

# **Abstract**

The article discusses three methods for creating neural networks and selects the optimal one. These methods are the Levenberg-Marquardt algorithm, Bayesian regularization, and conjugate gradient method. It is noted that the advantage of the Bayesian approach is as follows: neural networks created with its help are almost impossible to retrain, since the parameters are a cloud of probability. The main advantage of the conjugate gradient method is that it solves the quadratic optimization problem in a finite number of steps. However, the best is a neural network based on the Levenberg-Marquardt algorithm. All three methods are calculated automatically in Matlab, so one just need to choose the algorithm that is most suitable for this process. The neural network was created in the Matlab software package. To solve the problem, a three-layer network of back propagation of the error was formed, including ten neurons in the input layer with the transfer function logsig (calculates the output of the layer from its input.), One neuron in the second layer with the transfer function logsig and one neuron in the output layer with 27 transfer functions. purelin function (implements a unidirectional network trained using a backpropagation algorithm). The authors conclude that the automatic control system fully complies with the requirements of the rules PB 03-591-03 and PB 08-624-03, and realizes high reliability in any operating conditions.

#### **For citation**

Ladik E.Yu., Minlibaev M.R. (2021) Modelirovanie sistemy upravleniya dlya ustanovki podgotovki gaza [Simulation of a control system for a gas treatment plant]. *Ekonomika: vchera, segodnya, zavtra* [Economics: Yesterday, Today and Tomorrow], 11 (3А), pp. [24](#page-0-0)[-33.](#page-9-0) DOI: 10.34670/AR.2021.76.78.002

#### **Keywords**

Model, gas, control, structure, formation, dynamics.

## **References**

- 1. Bashirov M.G., Prakhov I.V., Khismatullin A.S., Khusnutdinova I.G. (2018) Sovershenstvovanie metodov otsenki tekhnicheskogo sostoyaniya silovykh transformatorov [Improvement of methods for assessing the technical state of power transformers]. *Promyshlennaya energetika* [Industrial energy], 7, pp. 2-10.
- 2. Bashirov M.G., Khismatullin A.S., Prakhov I.V. (2018) Povyshenie nadezhnosti i bezopasnosti ekspluatatsii silovykh maslonapolnennykh transformatorov [Improving the reliability and safety of operation of power oil-filled transformers]. *Bezopasnost' v tekhnosfere* [Safety in the technosphere], 7 (2), pp. 15-21.
- 3. Samarskii A.A., Mikhailov A.P. (2005) *Matematicheskoe modelirovanie: Idei. Metody. Primery* [Mathematical Modeling: Ideas. Methods. Examples]. Moscow.
- 4. Khismatullin A.S., Vakhitov A.Kh., Feoktistov A.A. (2016) Monitoring i remont promyshlennykh silovykh transformatorov po tekhnicheskomu sostoyaniyu [Monitoring and repair of industrial power transformers according to their technical condition]. *Sovremennye naukoemkie tekhnologii* [Modern science-intensive technologies], 4-2, pp. 271- 274.
- 5. *Instruktsiya po ekspluatatsii ustanovki sistem ustanovki «Gazofakel'noe khozyaistvo» tsekha № 56IEO 1856.0643– 2011»: instruktsiya* [Operating instructions for the installation of systems of the installation "Gas-flare facilities" shop No. 56IEO 1856.0643–2011 ": instruction] (2011). Moscow
- 6. *Tipy sistem upravleniya* [Types of control systems]. Available at: [http://ingastech.ru/sistemy-upravleniya-fakelami-i](http://ingastech.ru/sistemy-upravleniya-fakelami-i-fakelnym-oborudovaniem.html)[fakelnym-oborudovaniem.html](http://ingastech.ru/sistemy-upravleniya-fakelami-i-fakelnym-oborudovaniem.html) [Accessed 15/04/2021].
- 7. Akhmetov C.A., Serikov T.P., Kuzeev I.R., Bayazitov M.I. (2006) *Tekhnologiya i oborudovanie protsessov pererabotki nefti i gaza* [Technology and equipment for oil and gas refining processes]. Saint Petersburg.: Nedra Publ.
- 8. Golubyatnikov V.A., Shuvalov V.V. (1985) *Avtomatizatsiya Tekhnologicheskikh protsessov v khimicheskoi promyshlennosti* [Automation of Technological Processes in the Chemical Industry]. Moscow: Khimiya Publ.
- 9. Solodovnikov V.V., Plotnikov A.V. (1985) *Osnovy teorii i elementy SAR* [Fundamentals of theory and elements of SAR]. Moscow: Mashinostroenie Publ.
- 10. *Effektivnye sistemy upravleniya proizvodstvom* [Effective production management systems]. Available at: <https://www.cfin.ru/itm/kis/choose/Manufacturing.shtml> [Accessed 12/04/2021].
- 11. Charonov V.Ya. (1998) *Avtomatizatsiya raboty osnovnogo oborudovaniya i problemy energosberezheniya na ob"ektakh neftegazodobychi* [Automation of main equipment operation and energy saving problems at oil and gas production facilities]. Al'tem'evsk: Tatneft' Publ.
- 12. *STO 03.07-2012 Kontrol' tekhnologicheskogo protsessa* [STO 03.07-2012 Process control].
- 13. *STO 03.04-2012-ISO Upravlenie gotovoi produktsiei* [STO 03.04-2012-ISO Management of finished products].
- <span id="page-9-0"></span>14. Verevkin A.P. et al. (2016) Zadachi i metody razrabotki prodvinutykh sistem obespecheniya promyshlennoi bezopasnosti [Tasks and methods of developing advanced systems for ensuring industrial safety]. *Territoriya Neftegaz* [Territory Neftegaz], 4, pp. 78-85.